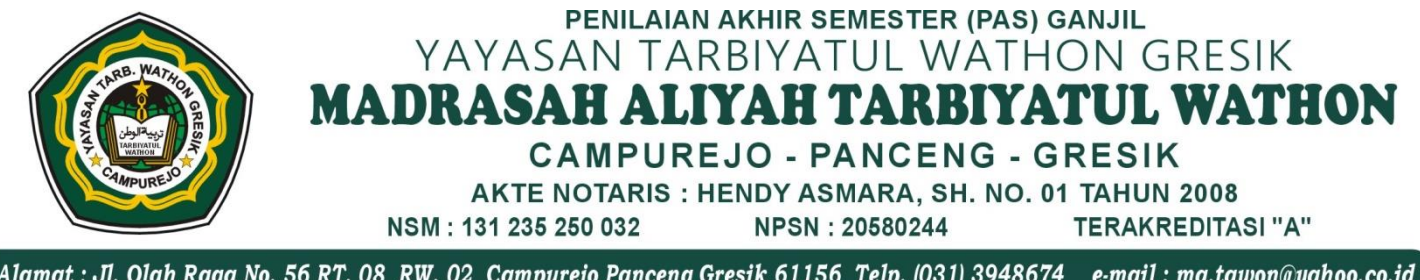

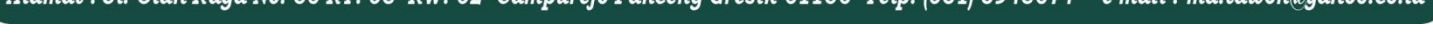

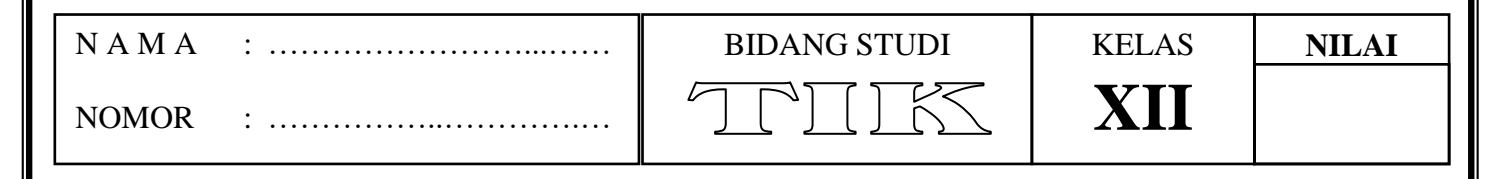

## **A. Berilah tanda silang pada salah satu jawaban yang paling benar !**  8. Cara membuka dokumen baru dengan.

- 1. Perintah yang dapat dieksekusi untuk membuat salinan objek sehingga posisi ditempatkan persis dengan cara yang material adalah.
	- a. Atur/Transformasi/Posisi
	- b. Atur/Transformasi/Konversi ke kurva
	- c. Atur /Transformasi/ Simpan Sebagai
	- d. Atur/Transformasi/ Miring
	- e. Atur/ Transformasi/Simpan
- 2. Untuk menambahkan warna ke objek dapat dengan cepat.
	- a. Klik kanan di palet warna untuk mengisi table
	- b. Klik kanan sebagai mengisi sketsa
	- c. Aktifkan alat flyout di kotak
	- d. Aktifkan flyout isi
	- e. Aktifkan flyout untuk pemotong kotak
- 3. Cyan, magenta, kuning, hitam adalah warna.
	- a. CMYK
	- b. grayscale
	- c. Hitam dan putih
	- d. alpha channel
	- e. RGB
- 4. Bagaimana garis kisi ditampilkan pada layar kerja CorelDraw.
	- a. File Menu /Raster
	- b. Lihat menu /Kotak
	- c. Menu teks/Sesuaikan teks ke jalur
	- d. Atur menu/Konversi ke kurva
	- e. File Menu / Line/Grid
- 5. Gambar yang terdiri dari koordinat disebut.
	- a. grafis
	- b. objek
	- c. bitmap
	- d. vector
	- e. bentuk
- 6. Program berikut ini bukan program yang digunakan dalam berbagai desain grafis.
	- a. CorelDraw
	- b. PowerPoint
	- c. Adobe Photoshop
	- d. Inkspace
	- e. cat
- 7. Kelompok simbol yang lebih kecil yang ditampilkan di sudut kanan bawah simbol disebut.
	- a. flyout
	- b. Semikon
	- c. SUBICON
	- d. Bezier
	- e. spiral
- a. menu File b. Edit menu
- 
- c. Tampilkan menu d. menu Layout
- e. menu teks
- 
- 9. Bingkai diarea gambar yang dibuat di CorelDraw disebut.
	- a. buruh pelabuhan b. Halaman mewarnai sirip
	-
	- c. batas
	- d. Tab halaman
	- e. menggambar window
- 10. Satu set alat untuk mendesain gambar atau objek, termasuk manipulasi objek dan pengaturan tampilan objek, yang disebut. a. toolbar
	- b. cat Bucket
	- c. alat mengisi interaktif
	- d. toolbox
	- e. file
- 11. Ikon-ikon berikut ada di menu toolbar,
	- kecuali.
	- a. baru
	- b. redo
	- c. terbuka
	- d. Pilih alat
	- e. Hemat
- 12. Simbol yang memiliki fungsi yang sama dengan mengklik menu edit dan kemudian mengklik Tempel, disebut.
	- a. Hemat
	- b. insert
	- c. Batalkan
	- d. redo
	- e. salinan
- 13. Jendela dengan pengaturan perintah yang disebut.
	- a. penguasa
	- b. sheet menggambar
	- c. Dokumen baru
	- d. bidik
	- e. Docker
- 14. Program grafik yang diarahkan untuk memproses gambar digital, seperti foto. a. CorelDraw
	-
	- b. cat c. Adobe Photoshop
	- d. Inkscape
	- e. PowerPoint
- 15. Berikut adalah kotak dialog baru yang harus diselesaikan dalam aplikasi Adobe Photoshop.
- a. Ukuran preset
- b. toolbox
- c. alat seleksi
- d. menu bar
- e. modus bitmap
- 16. Salah satu bagian terpenting dalam Photoshop yang sangat membantu dalam pemrosesan gambar adalah.
	- a. lapisan
	- b. Simpan sebagai
	- c. modus layar
	- d. saluran
	- e. sejarah
- 17. Program aplikasi desain grafis untuk membuka dan memproses grafik vektor adalah.
	- a. CorelDraw
	- b. Kata wanita
	- c. Adobe Photoshop
	- d. Inkscape
	- e. Ms. Excel
- 18. Berikut ini adalah prinsip dasar desain grafis, kecuali.
	- a. keseimbangan
	- b. irama
	- c. tekanan
	- d. satuan
	- e. Instuition
- 19. Fitur utama grafis berbasis vektor adalah.
	- a. tidak tergantung pada resolusi
	- b. tergantung pada resolusi
	- c. bergantung pada piksel
	- d. bergantung pada dot
	- e. istirahat saat diperbesar
- 20. Roughen Brush berfungsi untuk.
	- a. Edit objek
	- b. Hapus objek
	- c. Potong objek
	- d. Hitung objek
	- e. objek terdistorsi
- 21. Salah satu kelemahan grafis vektor disebut. a. serangkaian poin dengan jumlah yang tertentu
	- b. cocok untuk gambar dan warna
	- c. piksel dengan jumlah yang tertentu
	- d. Tidak cocok untuk gambar berbentuk geometris
	- e. Memiliki ukuran file yang sangat besar
- 22. Secara teknis, bitmap juga.
	- a. padat
	- b. kisi
	- c. simetris
	- d. lereng

## **B. Jawablah dengan benar !**

- 1. Jelaskan pengertian program aplikasi grafis…
- 2. Jelaskan fungsi dari picktool…
- 3. Jelaskan istilah "publikasikan" dalam aplikasi CorelDRAW….
- 4. Jelaskan pengertian menu Docker pada aplikasi CorelDRAW….
- 5. Jelaskan langkah-langkah memasukkan gambar pada perangkat komputer…

----ooOOoo----

- e. grafis
- 23. Kemampuan gambar untuk tidak pecah disebut.
	- a. kisi
	- b. padat c. resolusi independen
	-
	- d. lereng e. gradasi
- 24. Mengikuti program aplikasi grafis, kecuali.
	- a. Corel Draw
	- b. Adobe Photoshop
	- c. Adobe Acrobat Reader
	- d. pengolahan citra
	- e. Macromedia hands-free
- 25. Contoh grafik vektor adalah.
	- a. CorelDraw
		- b. pengolahan citra
		- c. Adobe InDesign
		- d. Adobe Page Maker
		- e. Adobe Photoshop
- 26. Resolusi pada komputer dinyatakan pada satuan disebut.
	- a. bea cukai
	- b. sedikit
	- c. byte
	- d. DPI
	- e. pixel
- 27. Menu tampilan berfungsi untuk sebagai.
	- a. Buka lembar kerja baru
	- b. Lihat cetakan pada monitor
	- c. Tutup area kerja
	- d. Cetak file
	- e. Hentikan pencetakan
- 28. Frame yag ada di menu disebut.
	- a. jendela
	- b. efek
	- c. pandangan
	- d. mengatur
	- e. berkas
- 29. Untuk membuat objek sangkar menggunakan alat.
	- a. pick tool
	- b. alat polygon
	- c. CTRL + persegi panjang
	- d. rectangle tool
	- e. alat oval
- 30. Untuk membuat objek melingkar dapat menggunakan.
	- a. rectangle tool
	- b. alat oval
	- c. alat polygon
	- d. Ellipse tool
	- e. freehand

PENILAIAN AKHIR SEMESTER (PAS) GANJIL YAYASAN TARBIYATUL WATHON GRESIK **MADRASAH ALIYAH TARBIYATUL WATHON** CAMPUREJO - PANCENG - GRESIK AKTE NOTARIS: HENDY ASMARA, SH. NO. 01 TAHUN 2008 NSM: 131 235 250 032 **NPSN: 20580244 TERAKREDITASI "A"** Alamat : Jl. Olah Raga No. 56 RT. 08 RW. 02 Campurejo Panceng Gresik 61156 Telp. (031) 3948674 e-mail : ma.tawon@yahoo.co.id N A M A : ………………… BIDANG STUDI KELAS **NILAIXI** NOMOR : ……………..………….… **A. Berilah tanda silang pada salah satu jawaban yang paling benar !**  Internet Service Provider merupakan C. in kepanjangan.... D. cn a. ISP E. uk b. ISPv 9. Dibawah ini yang bukan termasuk situs C. IISP yang digunakan sebagai mesin pencari d. IScP adalah ... E. ISPD A. www.google.com jawaban: a B. www.lycos.com C. www.depdiknas.com 2. Halaman web disebut... A. Webpage D. www.msn.com B. Web Browser E. www.yahoo.com C. Web Program 10. Tata cara komunikasi untuk mentransfer D. Website berkas antar komputer adalah ... E. Web Portal A. Blog 3. Dokumen yang ada di dalam web B. FTP C. Web Menggunakan format ... A. HTTP D. HTTP B. HTML E. HTML C. docx 11. Cara penamaan alamat file di internet D. doc disebut ... A. URL E. tex 4. Kegiatan mengakses halaman-halaman B. FTP informasi diinternet disebut ... C. HTML A. Chatting D. UTP B. Looking E. FTP C. Cooking 12. Inbox merupakan salah satu istilah yang D. Browsing ada diinternet yang berarti ... E. Server A. Kotak Pos 5. HTTP adalah kependekan dari ... B. Kotak surat A. Hyperlink transfer protocol C. Surat yang masuk B. Hyperlink transfer provider D. Surat yang keluar C. Hyperlink trans protocol E. Surat yang telah dibaca D. Hypertext transfer provider 13. Saat menghapus e-mail yang sudah tidak E. Hypertext transfer protocol terpakai setelah memberikan tanda 6. Berikut yang merupakan domain untuk contreng didepan nama e-mail, langkah bidang pendidikan adalah ... selanjutnya adalah dengan menekan A. Edu atau ac tombol ... B. Gov atau go A. Spam C. org B. Outbox D. co C. Delete E. net D. Mark 7. Menu yang berfungsi untuk menyimpan E. Bulk alamat homepage yang diinginkan ke 14. Jika anda ingin mengirim e-mail, pada harddisk dan mengaturnya sesuai dengan kotak isian *To* perlu diisi ... kebutuhan adalah menu ..... A. Nama A. Tools B. Nama Akhir B. Format C. Judul C. Favorites D. Alamat E-mail E. Alamat E-mail yang dituju D. Table E. View 15. Kelebihan dari E-mail berbasis web based

- 8. Domain name untuk negara Amerika adalah ...
	- A. us
	- B. id

B. dapat dibuka secara offline C. dapat diakses dimana saja & kapan saja

e-mail adalah ... A. Mudah kena virus

- D. Sulit terkirim
- E. Sering Trouble
- 16. Apabila anda hendak mengirim e-mail jika menulis surat maka judul surat atau ditulis pada ...
	- A. to
	- B. BB
	- C. CC
	- D. send
	- E. Subject
- 17. Berikut yang merupakan keuntungan yang diperoleh pengguna e-mail adalah ...
	- A. dapat mengirimkan pesan secara cepat
	- B. Sarana komunikasi yang mahal
	- C. Tidak dapat mengirimkan file-file
	- D. Cara menggunakannya sukar
	- E. karakter penulisan terbatas
- 18. Untuk dapat masuk ke mailbox, kita diharuskan memasukkan ...
	- A. Password
	- B. nama account
	- C. ikon
	- D. data diri
	- E. nama account dan password
- 19. Setelah melakukan registrasi untuk
	- membuat e-mail, kita akan memperoleh ... A. alamat e-mail
		- B. password
		- C. uang
		- D. user id
		- E. kartu anggota
- 20. Antara identitas user dan nama domain terdapat tanda ...
	- A. @
	- B. .
	- C. \$
	- D. &
	- E. /
- 21. Perintah untuk mengirim surat pada e-mail adalah ...
	- A. Attach
	- B. Compose
	- C. Delete
	- D. Send
	- E. Insert
- 22. Untuk mengirim balasan pesan melalui email dilakukan dengan menggunakan ... A. Send
	- B. Forward
	- C. Reply
	- D. Delete
	- E. Attach
- 23. Sekumpulan nama atau alamat yang digunakan oleh perseorangan atau sebuah organisasi untuk mengirimkan materal ke banyak alamat penerima disebut ... A. mailing list
	- B. server

## **B. Jawablah pertanyaan berikut ini dengan benar !**

- 1. Apa kepanjangan dari WIFI
- 2. Buatlah sebuah nama domain untuk pendidikan !
- 3. Sebutkan keuntungan dari penggunaan E-MAIL !
- 4. Attachment adalah….
- 5. Apa manfaat dari mailing list ?
- C. web
- D. alamat e-mail
- E. user ID
- 24. Kata e-mail apabila diartikan menggunakan bahasa indonesia memiliki arti ...
	- A. surat elektronik
	- B. surat elektrik
	- C. surat nikah
	- D. surat berharga
	- E. surat keterangan
- 25. Perintah compose pada penggunaan aplikasi e-mail digunakan untuk ...
	- A. melihat e-mail
	- B. menghapus e-mail
	- C. menulis e-mail
	- D. mengirim e-mail
	- E. menutup e-mail
- 26. Berikut yang bukan fungsi modem adalah.. A. menerjemahkan data
	- B. menghubungkan komputer ke telepon
	- C. menyimpan data
	- D. mengubah sinyal analog menjadi sinyal digital
	- E. menghubungkan komputer dengan ISP
- 27. Dibawah ini yang bukan merupakan perangkat keras untuk membuat jaringan adalah...
	- A. hub
	- B. repeater
	- C. bridge
	- D. windows
	- E. kartu jaringan
- 28. Seseorang yang ahli dalam bidang penguasaan sistem komputer dinamakan ...
	- A. hacker
	- B. cracker
	- C. cyberspace
	- D. penjahat
	- E. kriminal
- 29. Seperangkat alat elektronika yang bekerja bersama-sama mengolah data untuk diproses berdasarkan instruksi/perintah yang bekerja padanya sehingga menghasilkan data informasi disebut ...
	- A. radio
	- B. televisi
	- C. komputer
	- D. faksimile
	- E. internet
- 30. Berikut ini adalah situs yang menggambarkan situs televisi adalah ...
	- A. www.yahoo.com
	- B. www.tvri.com
	- C. www.itb.ac.id
	- D. www.ktiguru.org
	- E. www.neotek.co.id

----ooOOoo----

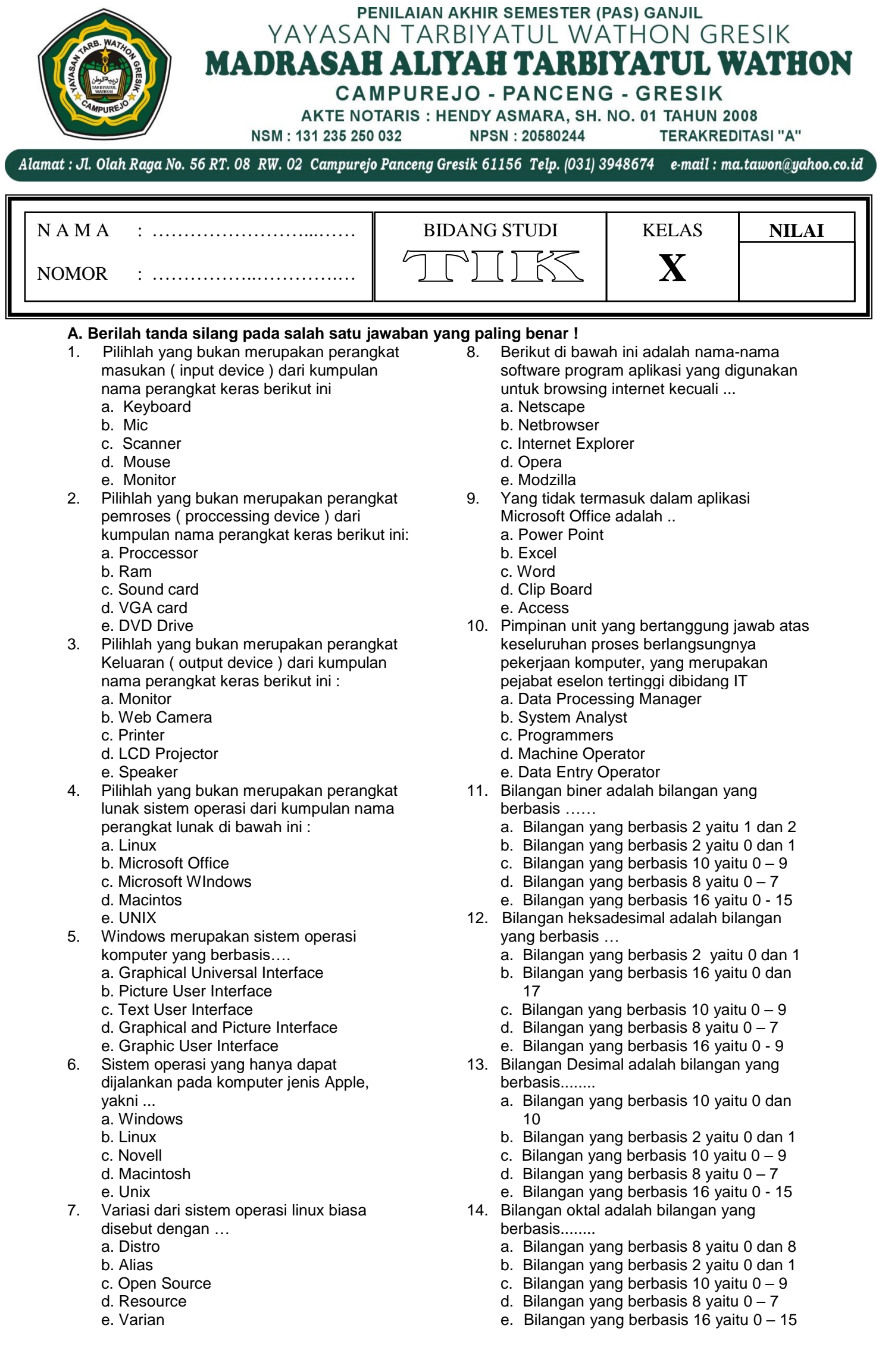

- 15. 227(10) dikonversikan ke sistem biner
	- mempunyai nilai .....
	- a. 11001111
	- b. 11100011 c. 11110101
	- d. 1110011
	- e. 11111111
- 16. C7(16) Bilangan Heksadimal dikonversikan ke sistem biner mempunyai nilai .............
	- a. 11000111(2)
	- b. 11001111(2)
	- c. 11111000(2)
	- d. 11110001(2)
	- e. 11111101(2)
- 17. Bilangan biner merupakan sistem bilangan yang mempunyai radik paling kecil............. a. 0
	- b. 1
	- c. 2
	- d. 8
	- e. 10
- 18. 01011001 ke decimal ...............
	- a. 89
	- b. 87
	- c. 78
	- d. 88
	- e. 99
- 19. 3E (16) bilangan heksadesimal dikonversikan menjadi bilangan desimal mempunyai nilai .........
	- a. 60
	- b. 62 c. 65
	- d. 87
	- e. 66
- 20. 39 jika dituliskan dalam kode BCD yang benar adalah .......... a.00111001
	- b. 0011 1001
	- c. 0011 1011
	- d. 10010111
	- e. 0011101
- 21. Sistem komputer terdiri dari 3 (tiga) unsur berikut, kecuali..
	- a. Brainware
	- c. Mailware
	- b. Hardware
	- d. Software
	- e. Shareware
- 22. Komponen fisik yang membentuk sistem komputer adalah...
	- a. Brainware
	- c. Mailware
	- b. Hardware

## **B. Jawablah pertanyaan dibawah ini dengan benar !**

- 1. Sebutkan 4 macam bilangan…
- 2. Ubahlahlah 0110 1101 (2) ………….. (10)
- 3. Ubahlah 52 (10) …………… (2)
- 4. Ubahlah 5819 (10) …………. (8)
- 5. Ubahlah DCA578 (16) …………… (2)
- d. Software
- e. Shareware
- 24. Komponen non fisik untuk menjalankan, mengendalikan dan mengatur proses oleh perangkat keras komputer adalah ...
	- a. Brainware
	- c. Mailware b. Hardware
	- d. Software
	-
	- e. Shareware
- 25. Manusia dengan tenaga dan ilmu pengetahuan yang digunakan untuk mengoperasikan serta mengatur system komputer adalah ....
	- a. Brainware
	- c. Mailware
	- b. Hardware
	- d. Software
	- e. Shareware
- 26. Tujuan pokok system computer adalah … a. Mengolah data menjadi imformasi
	- b. Mengolah input menjadi proses
	- c. Mengolah output menjadi input
	- d. Mengolah output jadi proses
	- e. Mengolah imformasi jadi output
- 27. Hardware yang berfungsi sebagai alat penunjuk untuk mengatur posisi kursor di
	- layar adalah
	- a. Monitor b. Printer
	-
	- c. Mouse
	- d. Speaker
	- e. Modem
- 28. Berikut ini merupakan contoh dari brainware, kecuali….
	- a. programmer
	- c. operator
	- b. system Analyst
	- d. spyware
	- e. hacker
- 29. Berikut ini merupakan storage device adalah….
	- a. Monitor
	- b. pentium Core i7
	- c. Keyboard
	- d. Flashdik
	- e. Printer
- 30. Yang merupakan Perangkat external Storage yaitu
	- a. DVD
	- b. CD ROM
	- c. Progam Storage
	- d. Floppy Disk
	- e. Hard Disk

----ooOOoo----